# Vorführung Grundlagen Digitaltechnik

# Inhaltsverzeichnis

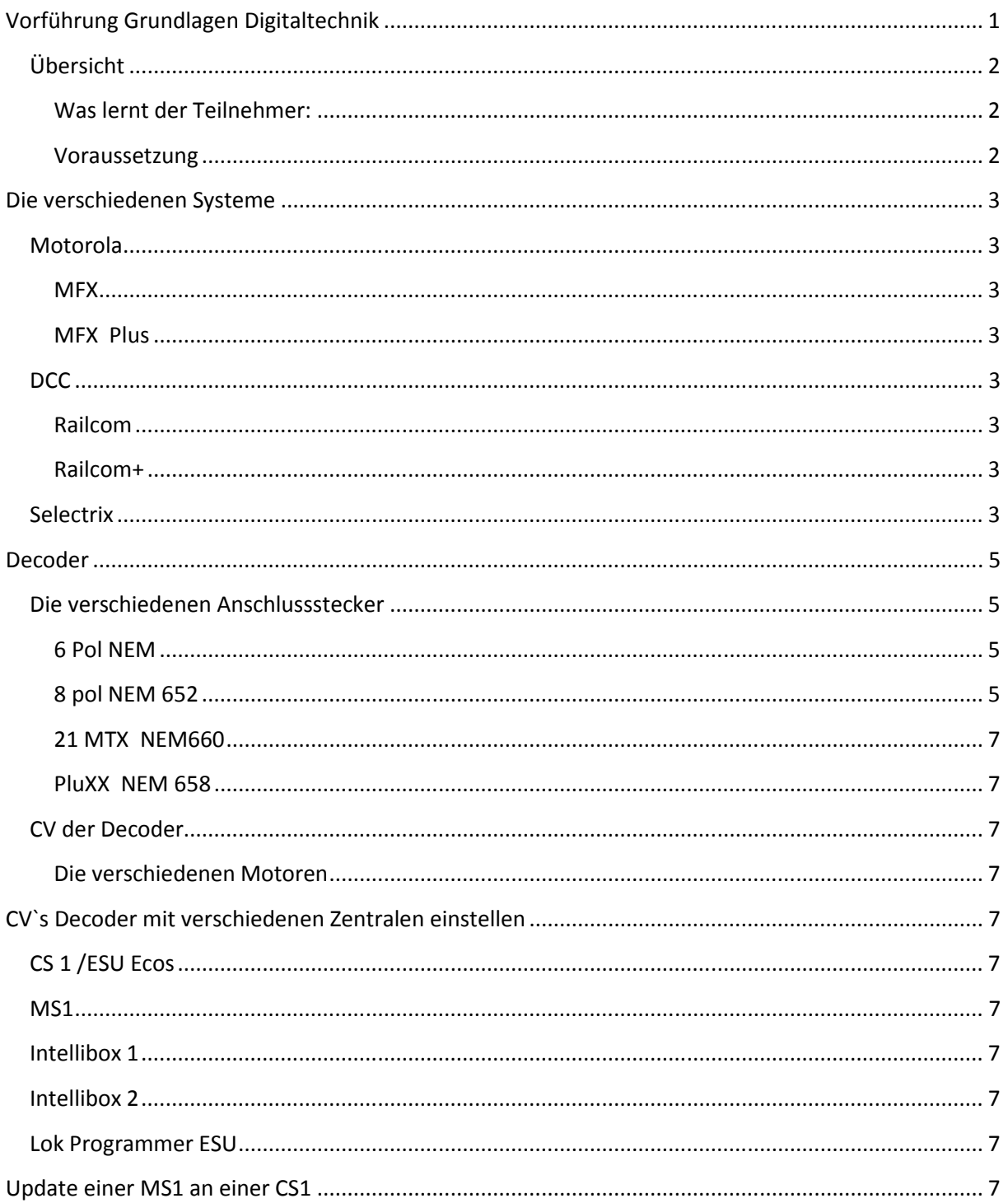

### Übersicht

In der kleinen Vorführung werden den Teilnehmern in einfacher Sprache die Grundlagen der Digitalsysteme erklärt. Anhand eines Beispiels wird in eine Lok, welche mit einer Schnittstelle für einen Lokdecoder ausgerüstet ist, ein Decoder eingebaut. Danach werden die wichtigsten Einstellungen am Decoder vorgenommen. Die fertig programmierte Lok wird dann auf der HO Anlage Testgefahren.

### Was lernt der Teilnehmer:

Nach der Demonstration sollte jeder Teilnehmer mit Hilfe der abgegeben Unterlagen folgende Grundlagen verstehen:

Unterschiede der verschiedenen Digitalsysteme Verschiedene Schnittstellen der Decoder erkennen einen Decoder in eine Lok mit vorhandener Digitalschnittstelle einbauen

Die wichtigsten Einstellungen an einem Decoder einstellen

#### Voraussetzung

Diese Demonstration ist für alle, die sich für digitale Modelleisenbahnen interessieren. Es braucht weder Kenntnisse in Elektronik noch Computer. Wir werden die Grundlagen der oben erwähnten Themen behandeln.